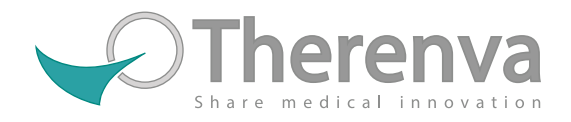

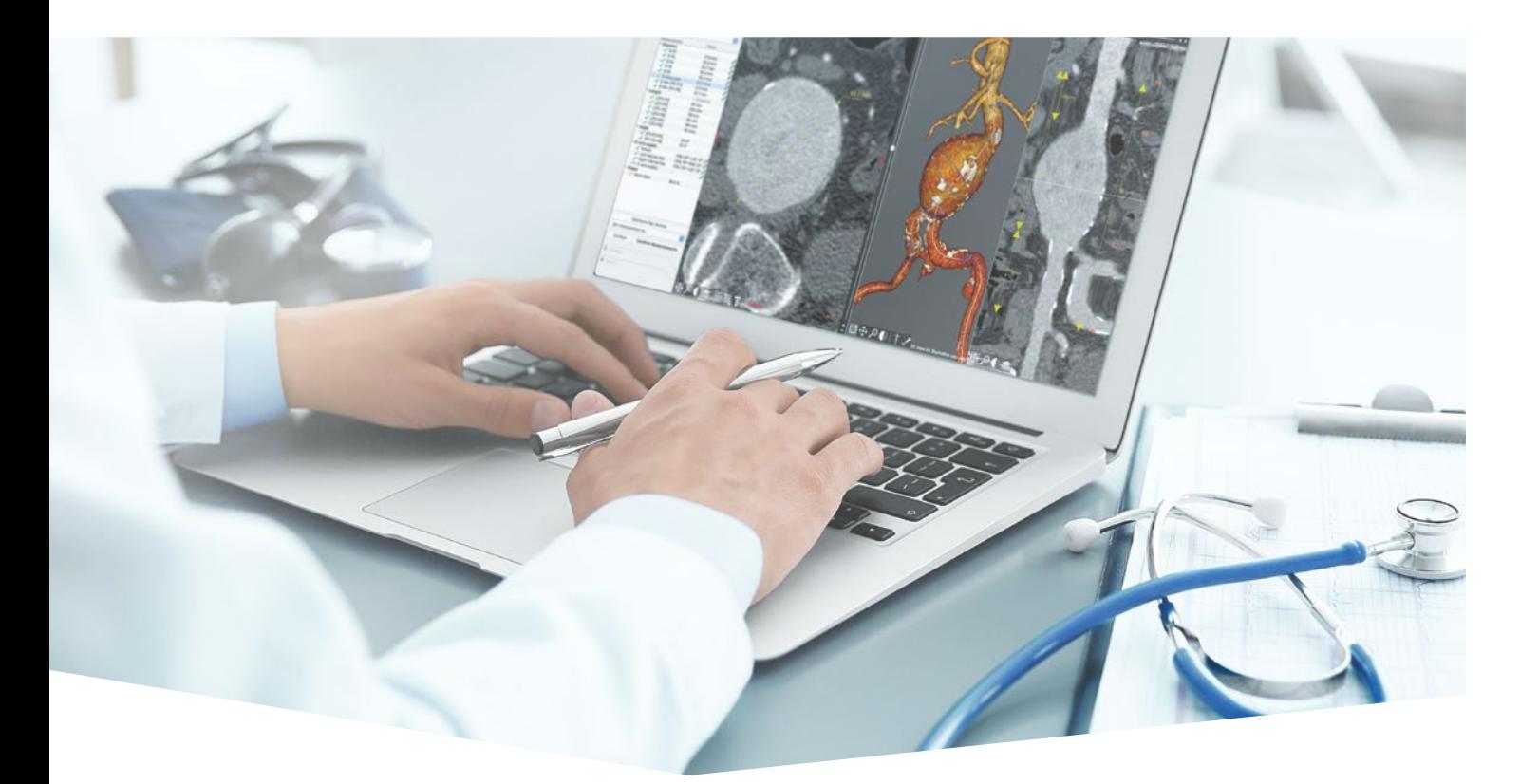

# **EndoSize®**

Intelligente Workflows für minutenschnelle Fallplanungen

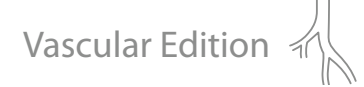

# Die umfassende Lösung für die Planung endovaskulärer Eingriffe

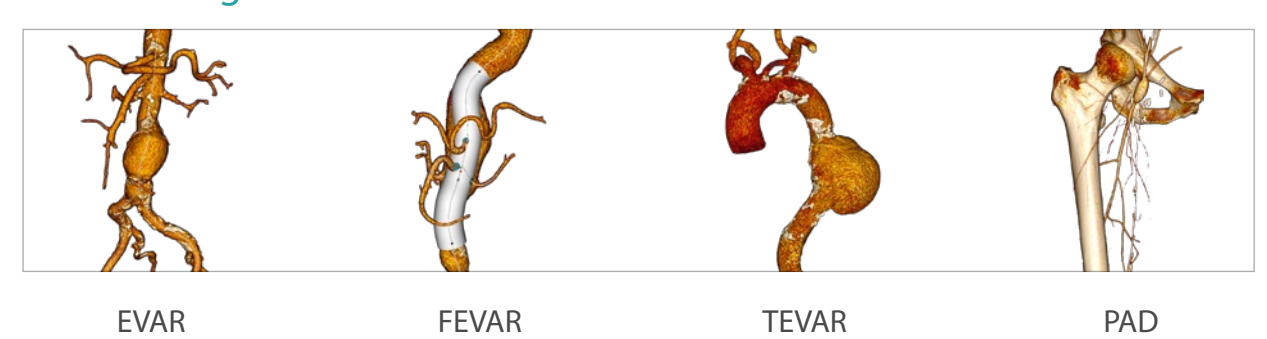

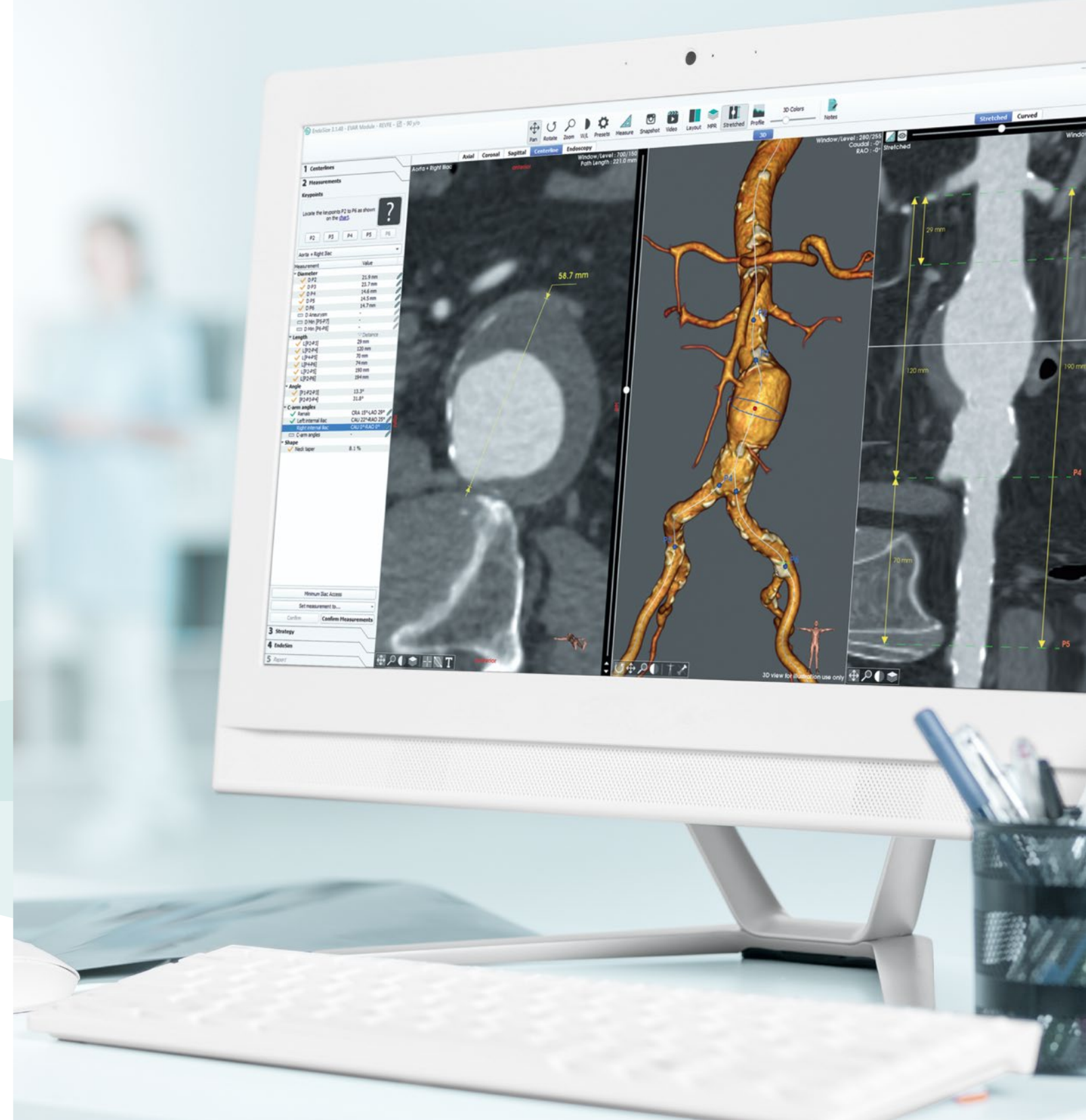

# Anwendungen

EndoSize® ist eine intuitive Software, die es chirurgischem Fachpersonal ermöglicht, die Behandlungsstrategien und die Platzierung medizinischer Implantate vollständig im Vorfeld eines Eingriffs zu planen. Die Software misst präzise die Anatomie anhand von CT-Bildern, schlägt die verfügbaren Endograft-Modelle vor und definiert alle weiteren relevanten Parameter. Indem die Operateure jeden Teil der Planung selbst steuern, haben sie mehr Sicherheit, dass alle Details für den Eingriff berücksichtigt wurden.

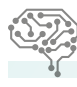

- $\checkmark$  Dedizierter Workflow für jede Pathologie
- $\checkmark$  Einfach erlernbar mit benutzerfreundlicher Oberfläche
- $\checkmark$  Konnektivität mit PACS
- $\checkmark$  Optimierte, schrittweise Nutzerführung

 $\checkmark$  Das einzige Planungstool am Markt, das mit Windows-PC und Mac kompatibel ist

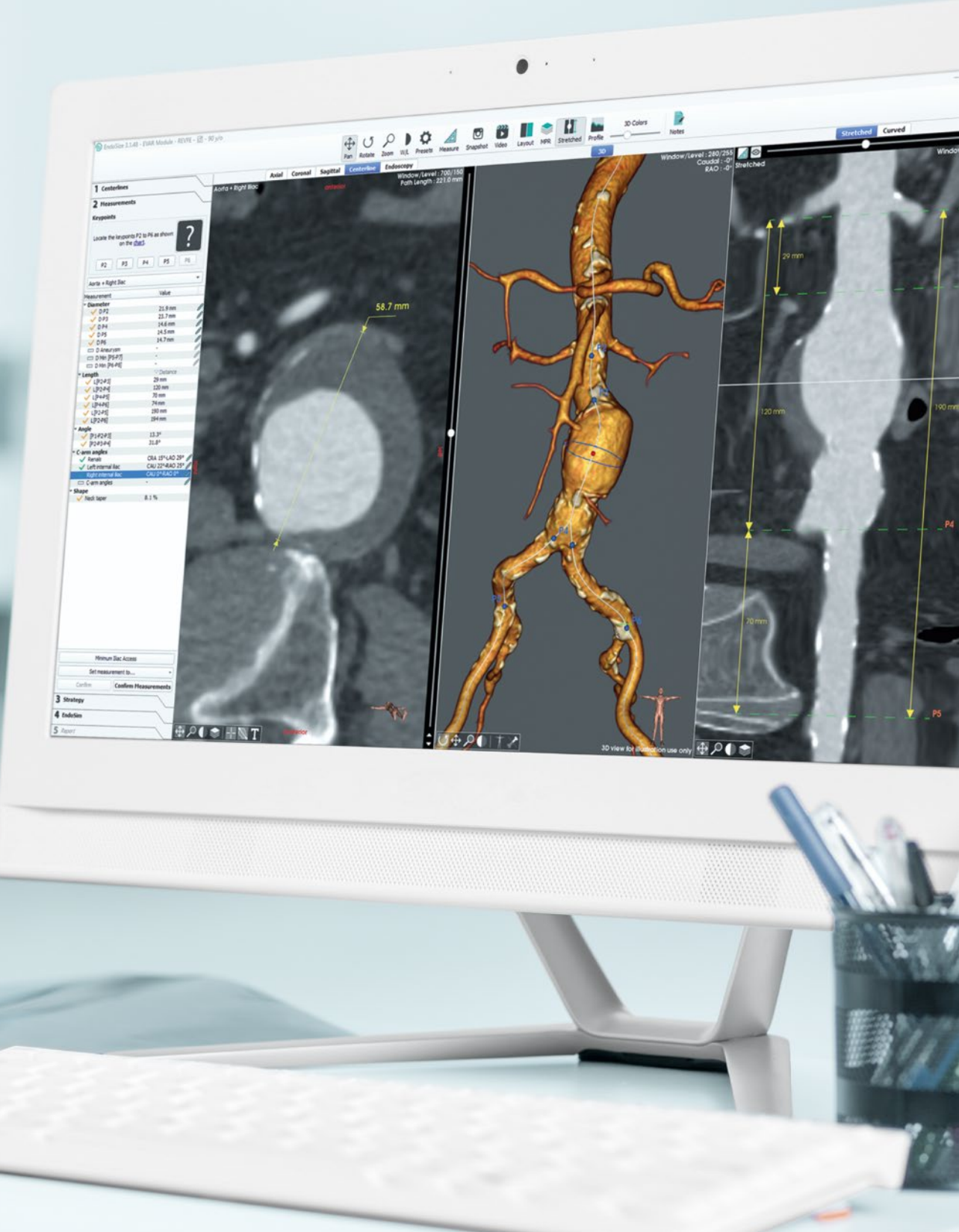

 $\checkmark$  Schnelle, automatisierte Bildverarbeitung

Auf künstlicher Intelligenz basierender Algorithmus

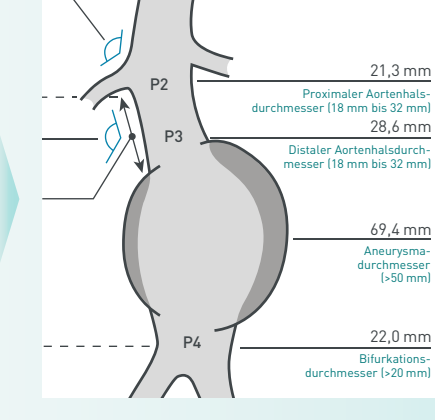

# **EndoNaut**®

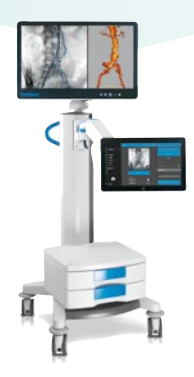

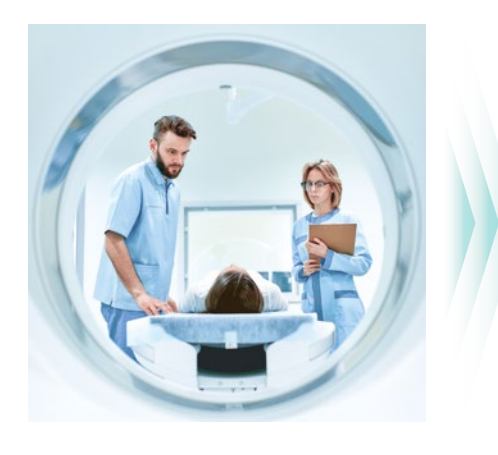

**Importieren Sie flexibel Ihre 3D-Datensätze**

- **Import von CT-Datensätzen aus Duellen Ihrer Wahl** wie PACS, medizinischen Cloud-Systemen, File-Hosting-Services, Festplatten oder CD-ROMs
- **Benutzerfreundliche Datenverwaltung in verschiedenen Datenbanken** durch Suchergebnisse als Feed-Text und Verschlagwortung von Lesezeichen

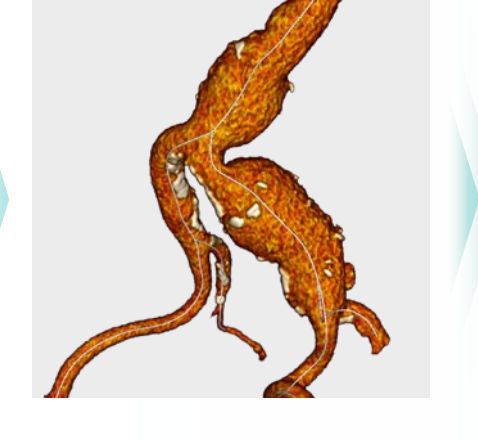

**Erhalten Sie die 3D-Segmentierung der Aorta und die Centerlines mit nur wenigen Klicks**

- **Sekundenschnelle Auswahl des relevanten Bereichs der Aorta** durch Setzen weniger Schlüsselpunkte
- **Automatische Segmentierung des Zielvolumens** durch einen adaptiven, zuverlässigen Algorithmus
- **Berechnung und Anzeige der Centerlines** als Ausgangsbasis für Messungen, auch in Kollateralarterien (1-Klick-Extraktion)

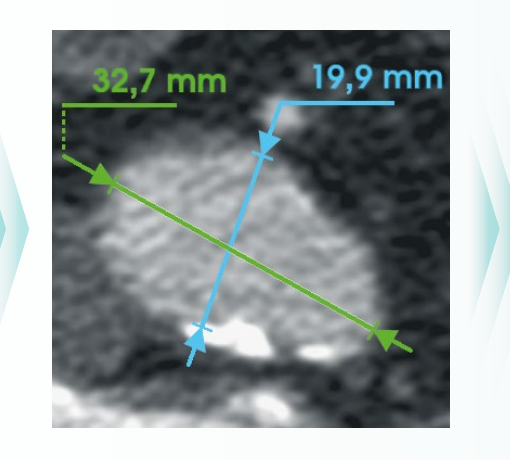

### **Erstellen Sie alle wichtigen Messwerte über einen automatisierten Prozess**

- **Erstellung aller relevanten Messwerte** wie Länge, Winkel, Volumen, Durchmesser und Uhrposition
- **Bei Bedarf manuelles Anpassen oder Hinzufügen von Messungen** – schnell und unkompliziert

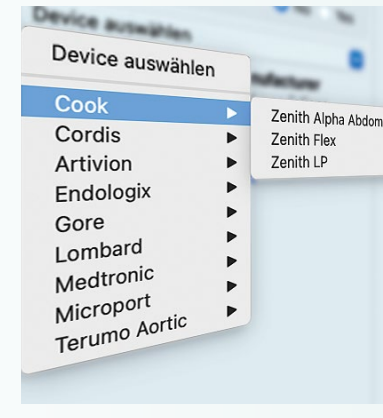

**Wählen Sie die beste Strategie durch Auswahl geeigneter Endografts**

- **Zugang zu allen wichtigen auf dem Markt erhältlichen Endografts** über einen einmalig umfassenden, digitalen Katalog mit Detailinformationen und Bestellcodes
- **Vorschläge für Endograft-Größen mit passenden Durchmessern und Längen** abhängig von den Messergebnissen
- **Festlegung der idealen C-Bogen-Position** anhand von simulierten Anatomieansichten zur Vermeidung von Parallaxenfehlern, unnötiger Strahlenbelastung und vermeidbarer Kontrastmittelgabe sowie zur Zeitersparnis während des Eingriffs

### **Speichern und teilen Sie problemlos Ihre umfassende Planung**

- **Erstellen übersichtlicher, auf Ihren Bedarf angepasster digitaler Berichte** mit allen für den Eingriff relevanten Informationen, wie Messungen, ausgewählte Endografts, Snapshots und Videos
- **Sicheres Speichern der Berichte**  im PACS-System oder Weitergabe an die Kollegschaft über die innovative App EndoSizeMe®

#### **Profitieren Sie von optimalen Voraussetzungen für Ihr Verfahren**

- **Hohe Sicherheit für Ihren Eingriff** durch das Wissen, dass dank des umfassenden und benutzerfreundlichen Prozesses alle Punkte berücksichtigt wurden
- **Übersichtlicher Bericht als wertvolles Briefing für das gesamte OP-Team** zur Vorbereitung auf den bevorstehenden Eingriff
- **Patientenfreundliche und zeitsparende Behandlung** mit einem vom Operateur geplanten Verfahren, das sowohl die Strahlenbelastung als auch den Einsatz von Kontrastmitteln auf das Nötigste reduziert

#### **Ideale Erweiterung für präzise und effiziente Verfahren**  Import aller Information aus Ihrem Planungsprozess in EndoNaut® ermöglicht weitere intraoperative Funktionen und Bildfusionen

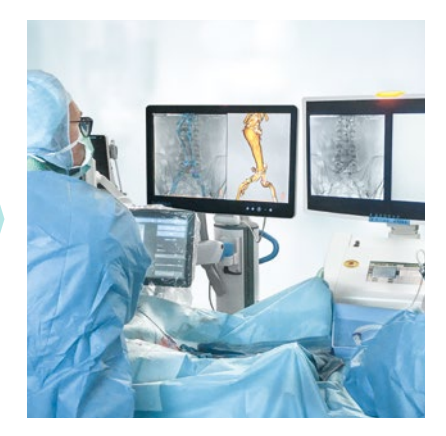

**Internationales Support-Team:** contact@therenva.com www.therenva.com **Kostenlose Testversion auf Anfrage.**

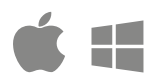

Für Mac (OSX 10.15+) Für Windows (10/11, 64Bit)

Von der Software EndoSize® bereitgestellte Informationen dienen nicht dazu, ärztliche Entscheidungen über die medizinische Versorgung von zu behandelnden Personen zu stützen oder zu ersetzen. Die alleinige und ausschließliche Verantwortung für die Feststellung der Richtigkeit, Vollständigkeit oder Eignung von diagnostischen, klinischen oder medizinischen Informationen, die von EndoSize® bereitgestellt werden, liegt ausschließlich beim Gesundheitsdienstleister.

0476

EndoSize® ist ein eingetragenes Markenzeichen der Therenva SAS. In den USA hat die EndoSize® Software eine Bestätigung über wesentliche Gleichwertigkeit sowie die 510(k)-Zulassung (Pre-market Notification) der FDA erhalten. In Europa hat die EndoSize® Software die CE-Kennzeichnung (Klasse IIb) erhalten. Sie ist nicht erstattungsfähig.

Die in der Kennzeichnung und im Handbuch zur Verfügung gestellten Informationen sind ausschließlich für medizinisches Fachpersonal bestimmt. Um einen sicheren und erfolgreichen Betrieb des Geräts zu gewährleisten, lesen Sie bitte die Bedienungsanleitung. ES\_VE\_2304\_DE Update 2023/05/03. Nichtvertragliches Dokument – © 2023 Therenva SAS. Alle Rechte vorbehalten.